## **CONFIGURATION CONSOLE**

## WEB BASED MANAGEMENT PORTAL

The Configuration Console allows Administrator/Manager level access to the main areas of logic flow and settings that make up your Surgery Connect service.

A powerful tool with secure login which will allow real time updates to each of the elements within your service - the following configuration functionality is available.

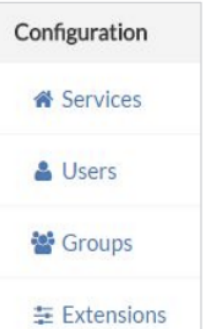

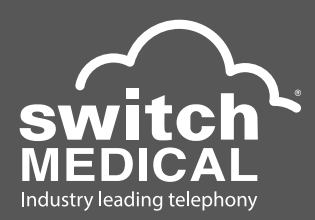

![](_page_0_Picture_165.jpeg)

## Call us today on

**0800 977 8775** sales@switchmedical.co.uk @ www.switchmedical.co.uk (a)

![](_page_0_Picture_9.jpeg)